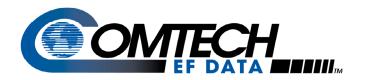

## CDM-600 LDPC Installation

**Application Note** 

Part #: AN/LDPC Installation.DOC

## Introduction

Low Density Parity Check (LDPC) eliminates the need for users to analyze the many choices of codes, modulation formats and code rates available in the market. LDPC provides a single modem platform for selecting a modulation/code/code rate combination that will simultaneously optimize power and bandwidth for any given transponder. This new technology will allow users to maximize operations.

The basic performance of the uncoded 8-QAM is better than the uncoded 8-PSK, but has a slightly higher peak-to-average power ratio than 8-PSK. Futher testing has shown that combining 8-QAM with LDPC results in highly robust performance.

## Installation

- 1. Remove unit cover.
- 2. Install PL/10341-1 Card as shown, retaining clips will 'snap' into place securing card to connector (J3).
- 3. Loosen indicated flat head screw(s), then perform the following:
  - Connect RED wire to RED wire.
  - b. Connect BLACK wire BLACK wire

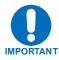

## Install smaller wire on TOP of LARGER wire.

- 4. Secure wires in place by tightening screws until wires are held in place so that a gentle tug on the wires will not pull them out of the GREEN connector.
- 5. Carefully replace unit cover and proceed to: http://www.comtechefdata.com
  - a. Locate: Downloads / Flash Upgrades / Flash Firmware Data Files
  - b. Download and install: F1422AJ\_V160\_111904 (or newer data file)

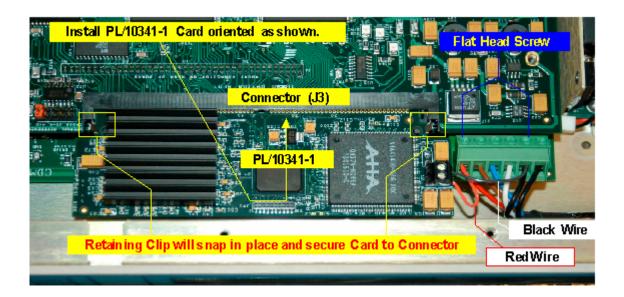

| NOTES: |  |  |
|--------|--|--|
|        |  |  |
|        |  |  |
|        |  |  |
|        |  |  |
|        |  |  |
|        |  |  |
|        |  |  |
|        |  |  |
|        |  |  |
|        |  |  |
|        |  |  |
|        |  |  |
|        |  |  |
|        |  |  |
|        |  |  |
|        |  |  |
|        |  |  |
|        |  |  |
|        |  |  |
|        |  |  |

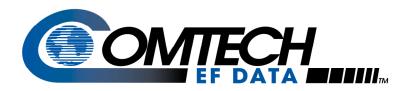

Comtech EF Data 2114 West 7th Street Tempe, Arizona 85281 USA Tel: 1 480 333 2200 Fax:1 480 333 2540